## Fichier:Pr sentation d une dionysienne en mat riels libre Capture.PNG

Un démonstrateur industriel pour la ville durable à la ferme universitaire  $\overline{\mathbf{a}}$   $\overline{\mathbf{b}}$   $\overline{\mathbf{a}}$   $\overline{\mathbf{b}}$ La « Dionysienne », l'éolienne urbaine en matériel libre de l'IUT de St-Denis

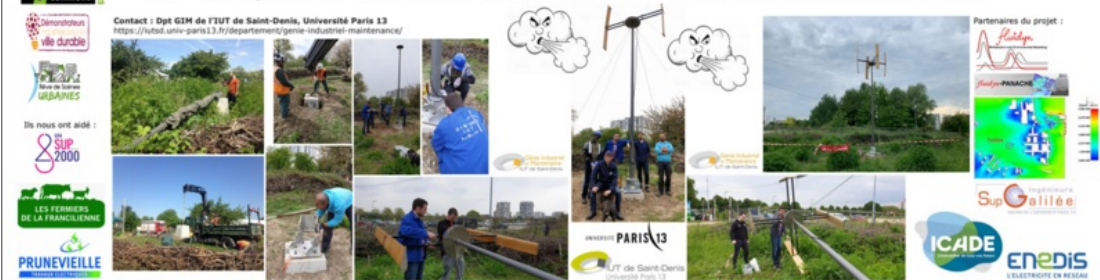

Taille de cet aperçu :800 × 266 [pixels](https://wikifab.org/images/thumb/2/2a/Pr_sentation_d_une_dionysienne_en_mat_riels_libre_Capture.PNG/800px-Pr_sentation_d_une_dionysienne_en_mat_riels_libre_Capture.PNG).

Fichier [d'origine](https://wikifab.org/images/2/2a/Pr_sentation_d_une_dionysienne_en_mat_riels_libre_Capture.PNG) (1 201 × 399 pixels, taille du fichier : 794 Kio, type MIME : image/png) Pr\_sentation\_d\_une\_dionysienne\_en\_mat\_riels\_libre\_Capture

## Historique du fichier

Cliquer sur une date et heure pour voir le fichier tel qu'il était à ce moment-là.

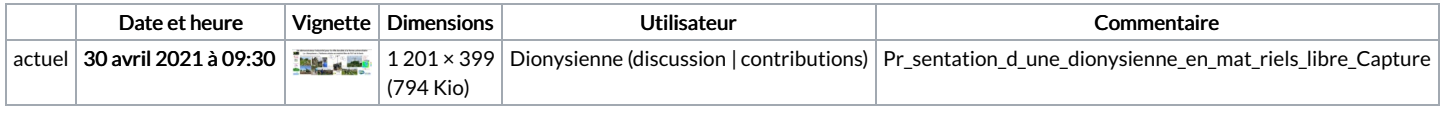

Vous ne pouvez pas remplacer ce fichier.

## Utilisation du fichier

Aucune page n'utilise ce fichier.

## Métadonnées

Ce fichier contient des informations supplémentaires, probablement ajoutées par l'appareil photo numérique ou le numériseur utilisé pour le créer. Si le fichier a été modifié depuis son état original, certains détails peuvent ne pas refléter entièrement l'image modifiée.

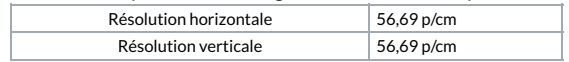